#### **Technology Expectations for Teachers School District of Washington**

As the district moves forward with its iBelieve Initiative, teachers will see an increase in the amount of instructional technology available to them in their classrooms. This will run the gamut from an increase in the number of tablets or laptop carts that are available for check out, to a full 1:1 computing environment in most of our classrooms. As we do this, it's important to remember that this initiative is not about the technology itself, as the technology used will vary from room to room, and from school year to school year. Instead, it is about the conversion of our classrooms to keep pace with the changing technological demands of modern society. To facilitate the digital conversion, the District is investing heavily in technology hardware, software, and training opportunities.

The District has offered high quality professional development for several years, and many staff members have taken advantage of this training. In recent years, however, we have stepped up the quantity and quality of technology related PD in an effort to prepare our staff for the digital age. The following pages will provide you with a guide that you can use to gauge where you are along your pathway to digital literacy. This document is designed to enable you to self assess where you should be in your journey, and provide you with a guide as you progress. Remember, it's OK to not know how to do something, but it isn't OK to not grow. Growth is the goal with this document, and with the technology PD provided by the District. Your growth will spur your students' growth, and that, after all, is the whole reason we're all here.

The document is divided into individual areas of knowledge and provides you with various stages of progression in each area. Standards, or expectations are listed in the left column, and levels of performance are listed in ascending order from left to right. Again, this is a selfassessment for you to use to identify areas for growth, and to plan your PD sessions.

#### **Integration:**

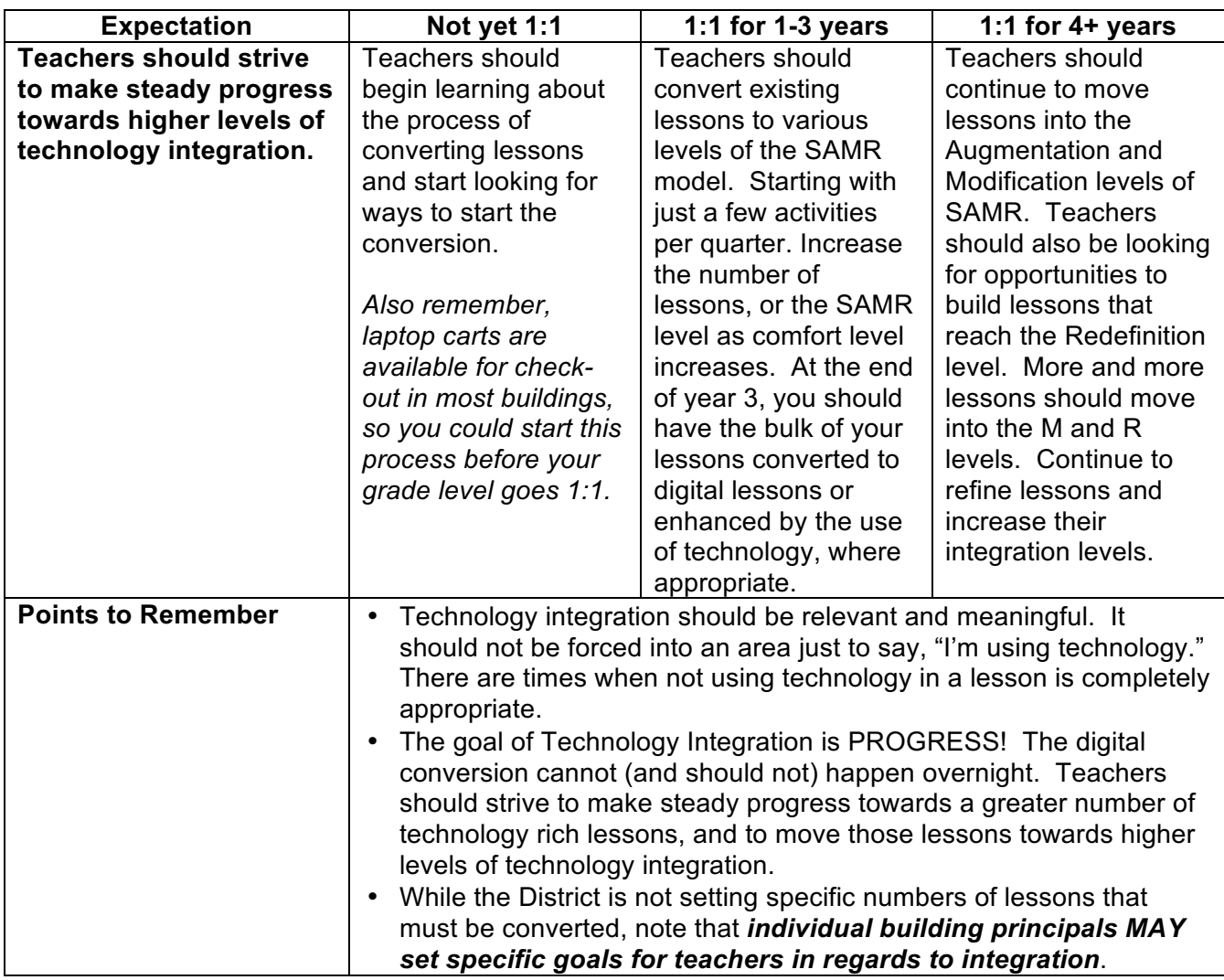

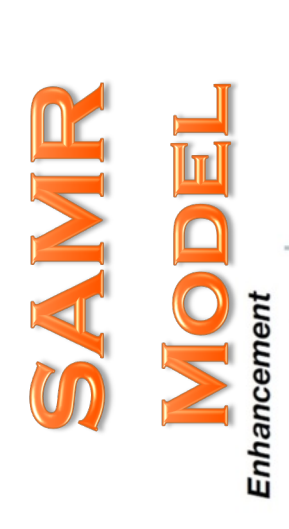

**Redefinition** Tech allows for the creation of new tasks, previously inconceivable

Transformation

**Modification** Tech allows for significant task redesign

**Augmentation** Tech acts as a direct tool substitute, with functional improvement

#### **Substitution**

Tech acts as a direct tool substitute, with no functional change

# **Schoology:**

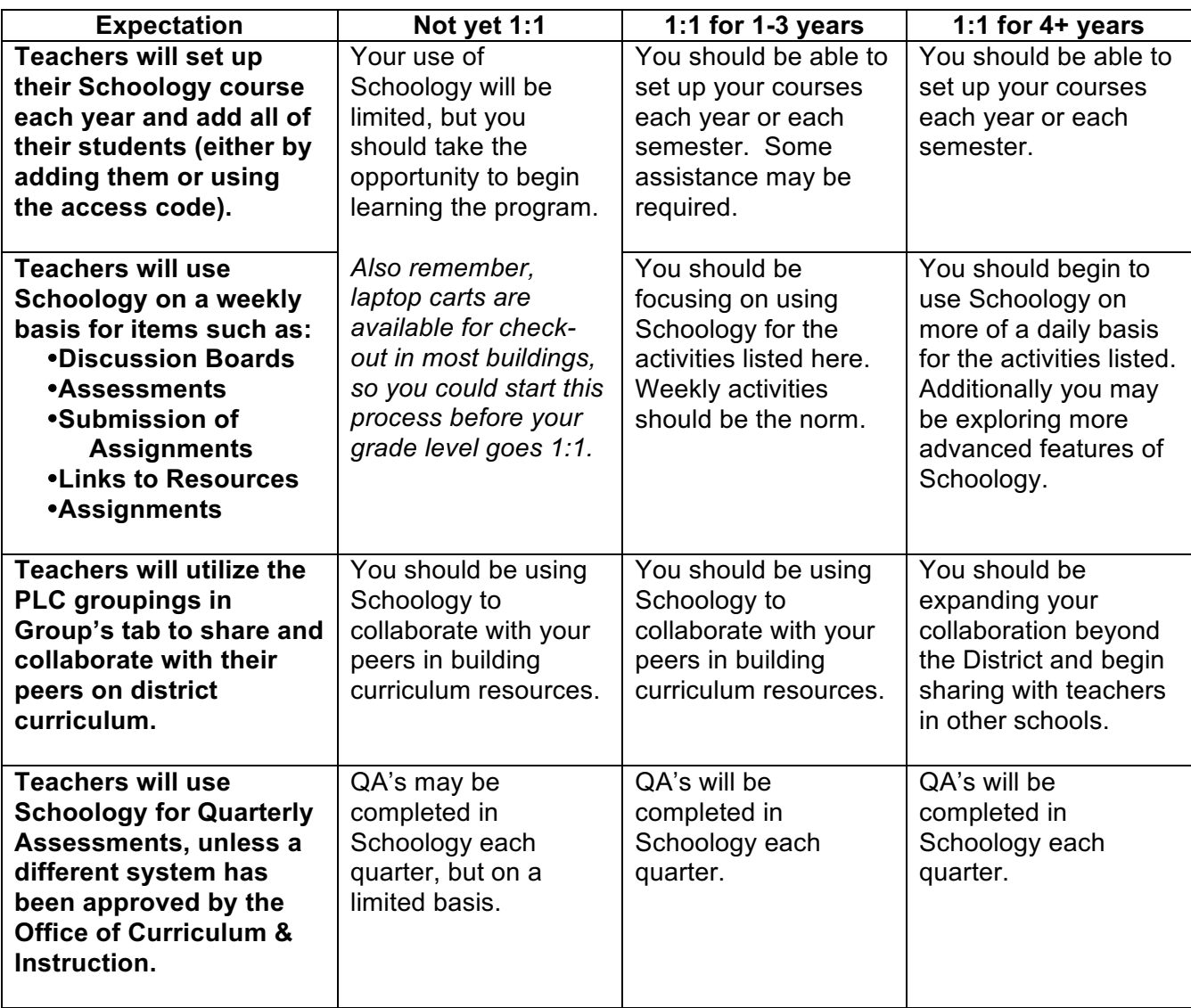

### **Google:**

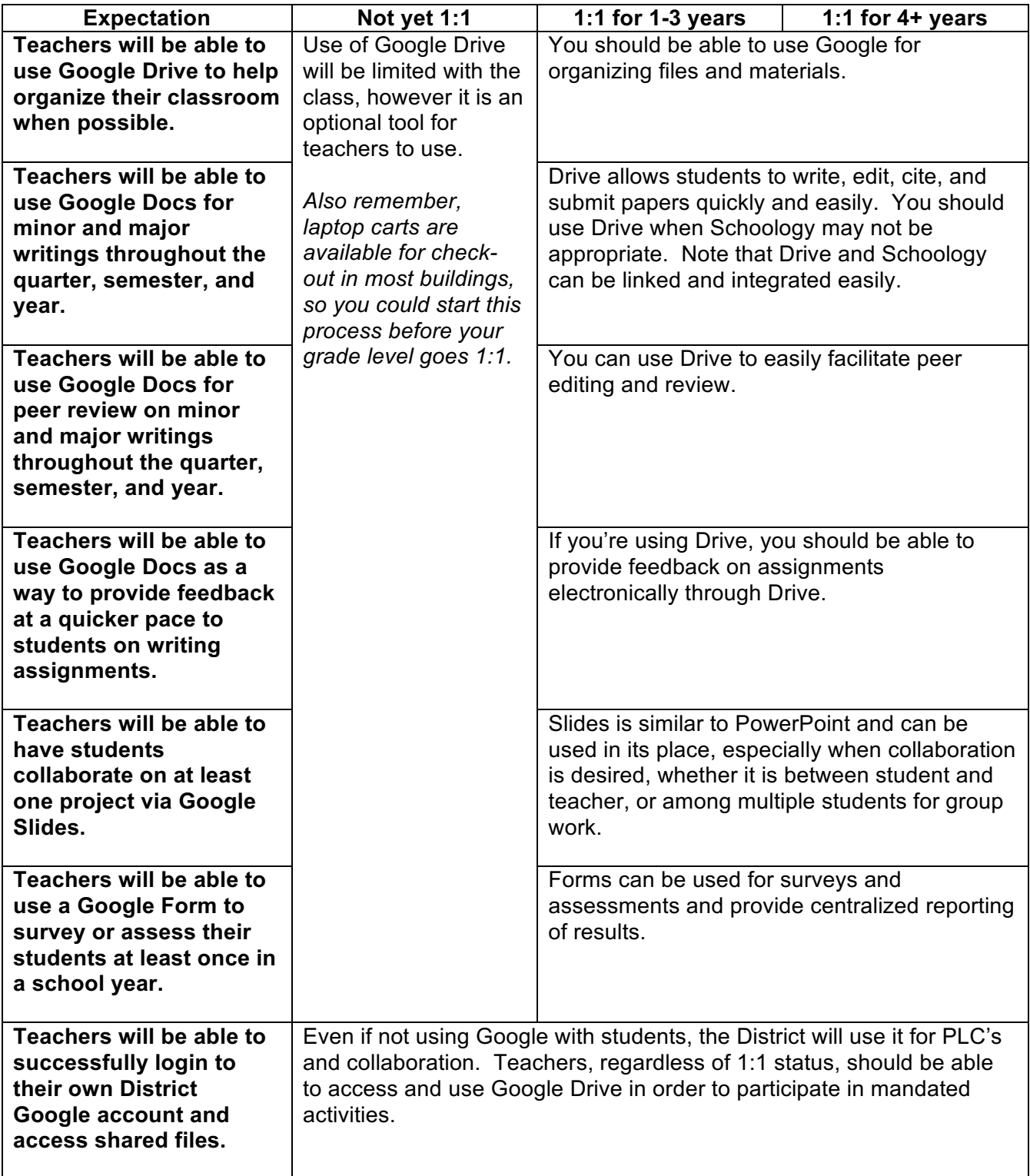

\*Please note: Not all features of Google are available, or applicable to all students. Google should be viewed as a resource that teachers CAN use with their students. However, teachers may be required to access Google Drive for PD or collaborative purposes.

# **Lumen:**

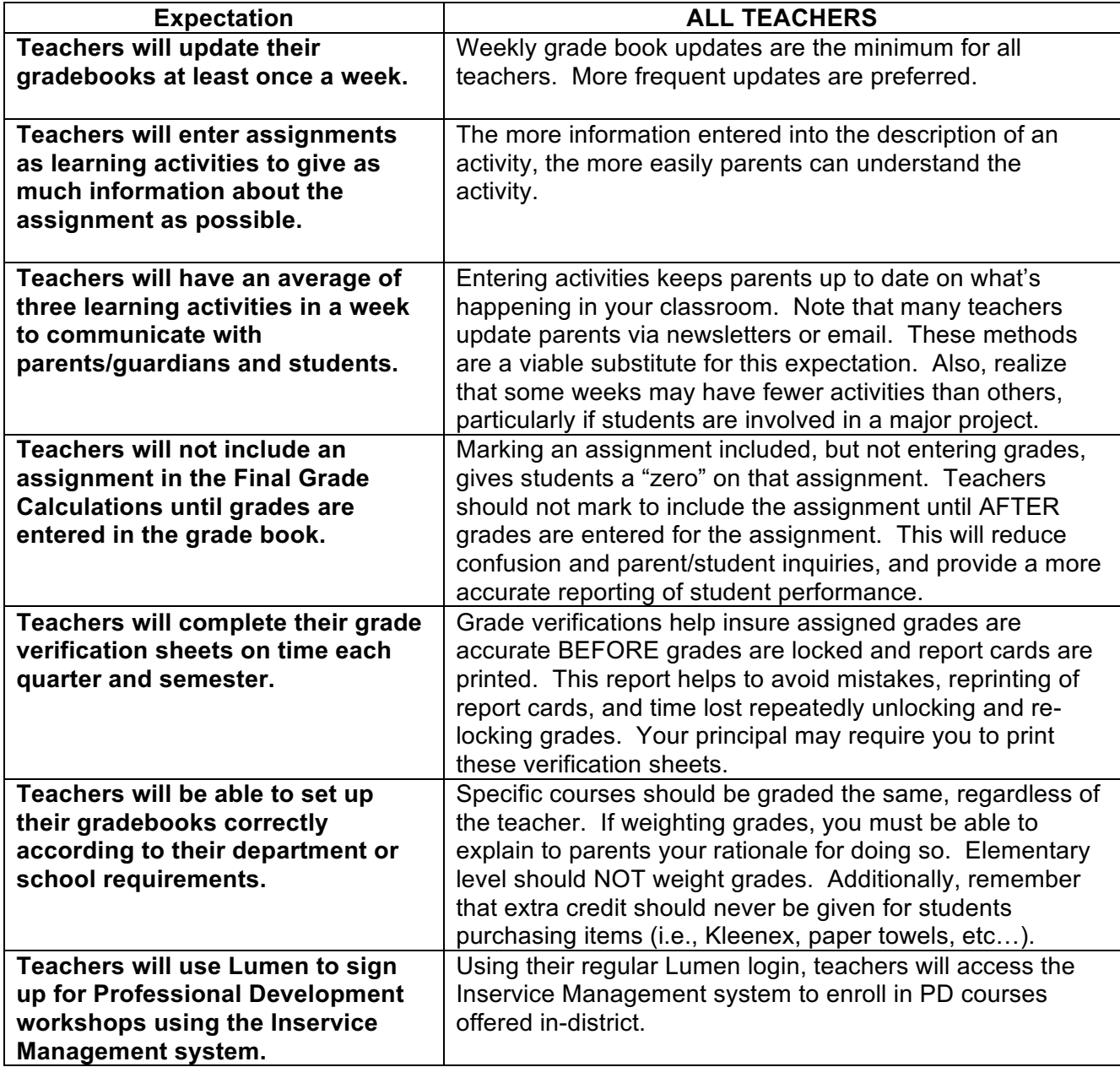

# **Troubleshooting:**

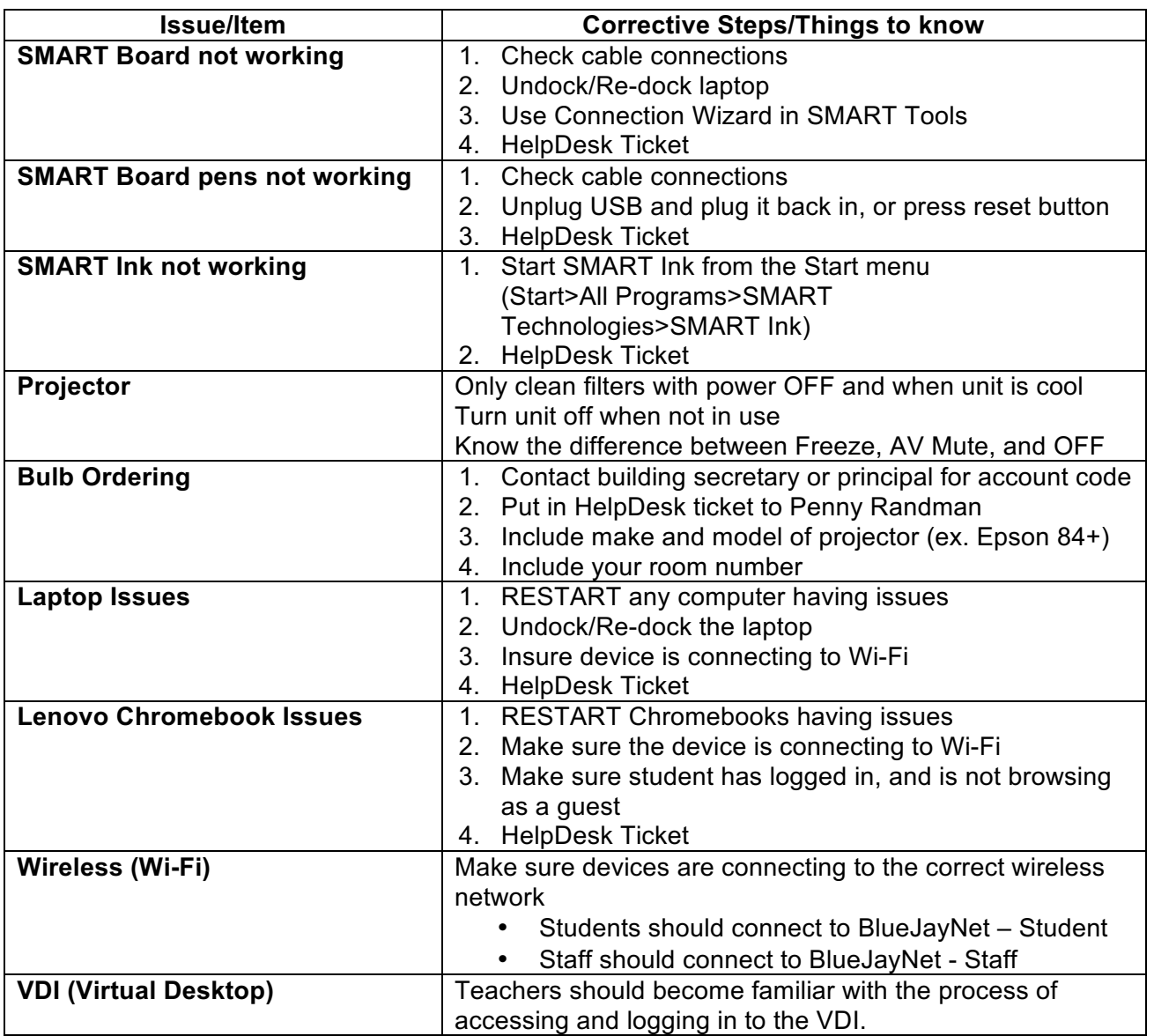